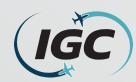

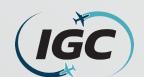

#### What is Ancillary Space and the purpose of this request form?

- Ancillary Space is are the areas of Common-Use facilities as defined in the CDA's Capacity Declaration. These positions include:
  - Check-in positions (Requested per position for passenger check-in)
  - Baggage make-up (Requested per position for baggage handling)
  - Re-check positions (Requested per position for re-checking connecting international arriving passengers)
  - Transit desk positions (Requested per position for passenger document checks to be completed prior to arrival at the departure gate)
- This form is used by the Airline Station Managers to submit their requests for the use of Ancillary Space in a Common Use environment to the Airport Scheduling Manager.
- Terminal Space Use Protocols (TSUPs): govern the priorities, procedures and requirements for the assignment and use of Common Use Premises, Preferential Use Premises, and Exclusive Use Premises in the Terminal Complex and on the Apron Area, including Gate Space and Hardstand Space, Check-in Space, and Baggage Systems use, assignment, scheduling, and accommodation at O'Hare International Airport (the "Airport").

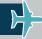

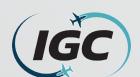

| international Com                                                            | mon Use Ancillary Spa                           | ace Request Form          |
|------------------------------------------------------------------------------|-------------------------------------------------|---------------------------|
| Date Submitted:<br>(MM/DD/YYYY)                                              | Requested Season:<br>(Season/Year)              |                           |
| Airline:                                                                     | Aircraft Seats:<br>(Per Initial Schedule Submis | sion by Network Planning) |
|                                                                              | Use By All Airlines:                            |                           |
|                                                                              | Min Positions:                                  | Max Positions:            |
| Check-in Positions Requested<br>(Ref TSUPs 5.1&5.2):                         |                                                 |                           |
| Baggage Make-Up Positions<br>Requested (Ref TSUPs 5.1&5.2):                  |                                                 |                           |
| Use By Int                                                                   | ernational (Non-Precleared)                     | Airlines:                 |
| Re-Check/Customer Service<br>Positions (Ref TSUPs 5.1&5.2):                  |                                                 |                           |
| Transit Desk (Y/N/IROP Only):                                                |                                                 |                           |
| Notes:                                                                       |                                                 |                           |
|                                                                              | For IGC Use Only:                               |                           |
|                                                                              | Number of Position                              | n(s) Assigned (Per TSUPs) |
| Check-in Position Allocated:                                                 |                                                 |                           |
| Baggage Make-Up                                                              |                                                 |                           |
|                                                                              |                                                 |                           |
| Positions Allocated:                                                         |                                                 |                           |
| Re-Check/Customer Service                                                    |                                                 |                           |
|                                                                              |                                                 |                           |
| Re-Check/Customer Service<br>Positions Allocated:                            |                                                 |                           |
| Re-Check/Customer Service<br>Positions Allocated:<br>Transit Desk Allocated: | Submit                                          |                           |

- This is what the International Common Use Ancillary Space Request Form looks like.
  - How to fill out this form will be detailed in the following slides.
- This form is placed on the IGC Inc. website at: <a href="https://www.igcinc.org/ohare-international-airport/">https://www.igcinc.org/ohare-international-airport/</a>
  - Under the associated scheduling season, the file name is 'International Common Use Ancillary Space Request Form'
- To fill out and submit this form correctly, it must be SAVED to the individuals computer and opened in Adobe Acrobat.

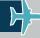

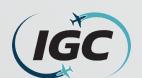

| International Com                                                                                                    | mon Use Ancillary Spac                            | e Request Form           |
|----------------------------------------------------------------------------------------------------|---------------------------------------------------|--------------------------|
| Date Submitted:<br>MM/DD/YYYY) 10/5/2022                                                                                | Requested So-<br>(Season/Year)                    |                          |
| Airline:                                                                                                    | Aircraft Seats:<br>(Per Initial Schedule Submissi | on by Network Planning)  |
|                                                                                                    | Use By All Airlines:                              | _                        |
|                                                                                                    | Min Positions:                                    | Max Positions:           |
| Check-in Positions Requested<br>(Ref TSUPs 5.1&5.2):                                                                    |                                                   |                          |
| Baggage Make-Up Positions<br>Requested (Ref TSUPs 5.1&5.2):                                                             |                                                   |                          |
|                                                                                                    | ternational (Non-Precleared) A                    | irlines:                 |
| Re-Check/Customer Service<br>Positions (Ref TSUPs 5.1&5.2):                                                             |                                                   |                          |
| Transit Desk (Y/N/IROP Only):                                                                                           |                                                   | -                        |
| Notes:                                                                                                    |                                                   |                          |
|                                                                                                    |                                                   |                          |
|                                                                                                    | For IGC Use Only:                                 | (c) Accianed (Per TSHPc) |
| Check-in Position Allocated:                                                                                            | <del>, , , , , , , , , , , , , , , , , , , </del> | (s) Assigned (Per TSUPs) |
| Check-in Position Allocated:  Baggage Make-Up Positions Allocated:                                                      | <del>, , , , , , , , , , , , , , , , , , , </del> | (s) Assigned (Per TSUPs) |
| Baggage Make-Up                                                                                                    | <del>, , , , , , , , , , , , , , , , , , , </del> | (s) Assigned (Per TSUPs) |
| Baggage Make-Up<br>Positions Allocated:<br>Re-Check/Customer Service                                                    | <del>, , , , , , , , , , , , , , , , , , , </del> | (s) Assigned (Per TSUPs) |
| Baggage Make-Up<br>Positions Allocated:<br>Re-Check/Customer Service<br>Positions Allocated:                            | <del>, , , , , , , , , , , , , , , , , , , </del> | (s) Assigned (Per TSUPs) |
| Baggage Make-Up<br>Positions Allocated:<br>Re-Check/Customer Service<br>Positions Allocated:<br>Transit Desk Allocated: | <del>, , , , , , , , , , , , , , , , , , , </del> | (s) Assigned (Per TSUPs) |

First, insert the **Date Submitted** which this form in being filled out. This format should be (MM/DD/YYYY).

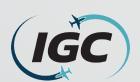

| International Com                                                                                                    | mon Use Ancillary Space                             |                      |
|----------------------------------------------------------------------------------------------------|-----------------------------------------------------|----------------------|
| Date Submitted:<br>(MM/DD/YYYY)                                                                                         | Requested Season:<br>(Season/Year) Summer 20        | 023                  |
| Airline:                                                                                                    | Aircraft Seats:<br>(Per Initial Schedule Submission | by Network Planning) |
|                                                                                                    | Use By All Airlines:                                |                      |
|                                                                                                    | Min Positions:                                      | Max Positions:       |
| Check-in Positions Requested<br>(Ref TSUPs 5.1&5.2):                                                                    |                                                     |                      |
| Baggage Make-Up Positions<br>Requested (Ref TSUPs 5.1&5.2):                                                             |                                                     |                      |
| Use By Int                                                                                                    | ternational (Non-Precleared) Airli                  | nes:                 |
| Re-Check/Customer Service<br>Positions (Ref TSUPs 5.1&5.2):                                                             |                                                     |                      |
| Transit Desk (Y/N/IROP Only):                                                                                           |                                                     | •                    |
| Notes:                                                                                                    |                                                     |                      |
|                                                                                                    | For IGC Use Only:                                   |                      |
|                                                                                                    | Number of Position/s)                               | Accianad (Par TSHPs) |
| Check-in Position Allocated:                                                                                            | Number of Position(s)                               | Assigned (Per TSUPs) |
| Check-in Position Allocated:  Baggage Make-Up Positions Allocated:                                                      | Number of Position(s)                               | Assigned (Per TSUPs) |
| Baggage Make-Up                                                                                                    | Number of Position(s)                               | Assigned (Per TSUPs) |
| Baggage Make-Up<br>Positions Allocated:<br>Re-Check/Customer Service                                                    | Number of Position(s)                               | Assigned (Per TSUPs) |
| Baggage Make-Up<br>Positions Allocated:<br>Re-Check/Customer Service<br>Positions Allocated:                            | Number of Position(s)                               | Assigned (Per TSUPs) |
| Baggage Make-Up<br>Positions Allocated:<br>Re-Check/Customer Service<br>Positions Allocated:<br>Transit Desk Allocated: | Number of Position(s)  Submit                       | Assigned (Per TSUPs) |

- Next, insert the **Requested Season** which this form in being filled out for. This format should be (Season/Year).
  - In this example, this Airline is submitting for the Summer 2023.

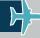

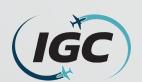

| International Com                                                                     | mon Use Ancillary Spac                    | •                       |
|---------------------------------------------------------------------------------------|-------------------------------------------|-------------------------|
| Date Submitted:<br>(MM/DD/YYYY)                                                       | Requested Season:<br>(Season/Year) Summer | 2023                    |
| Airline: IGC Airways                                                                  | (Per Initial Schedule Submission          | on by Network Planning) |
|                                                                                       | Use By All Airlines:                      |                         |
|                                                                                       | Min Positions:                            | Max Positions:          |
| Check-in Positions Requested<br>(Ref TSUPs 5.1&5.2):                                  |                                           |                         |
| Baggage Make-Up Positions<br>Requested (Ref TSUPs 5.1&5.2):                           |                                           |                         |
| Use By Int                                                                            | ternational (Non-Precleared) Ai           | rlines:                 |
| Re-Check/Customer Service<br>Positions (Ref TSUPs 5.1&5.2):                           |                                           |                         |
| Transit Desk (Y/N/IROP Only):                                                         |                                           | •                       |
|                                                                                       | For IGC Use Only:                         |                         |
|                                                                                       |                                           | s) Assigned (Per TSUPs) |
| Check-in Position Allocated:                                                          |                                           | , , ,                   |
| Baggage Make-Up                                                                       |                                           |                         |
| Positions Allocated:                                                                  |                                           |                         |
| Re-Check/Customer Service<br>Positions Allocated:                                     |                                           |                         |
| Transit Desk Allocated:                                                               |                                           |                         |
| Notes:                                                                                | '                                         |                         |
|                                                                                       | Submit                                    |                         |
| Ancillary space requests are to be submitte<br>the Seasonal Communication provided by | the O'Hare Airport Scheduling Manage      | -                       |

- Then, insert the Airline which is filling out this form.
  - In this example, this airline is "IGC Airways".
- Please submit 1 form per airlines if you are requesting for multiple airlines (such as joint venture).

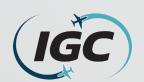

| International Com                                                                                                    | mon Use Ancillary Space                                 | Request Form           |
|----------------------------------------------------------------------------------------------------|---------------------------------------------------------|------------------------|
| Date Submitted:<br>(MM/DD/YYYY)                                                                                         | Requested Season: Summer 2 (Season/Year)                | 023                    |
| Airline: IGC Airways                                                                                                    | Aircraft Seats: 245<br>(Per Initial Schedule Submission | n by Network Planning) |
|                                                                                                    | Use By All Airlines:                                    |                        |
|                                                                                                    | Min Positions:                                          | Max Positions:         |
| Check-in Positions Requested<br>(Ref TSUPs 5.1&5.2):                                                                    |                                                         |                        |
| Baggage Make-Up Positions<br>Requested (Ref TSUPs 5.1&5.2):                                                             |                                                         |                        |
| Use By Int                                                                                                    | ternational (Non-Precleared) Air                        | ines:                  |
| Re-Check/Customer Service<br>Positions (Ref TSUPs 5.1&5.2):                                                             |                                                         |                        |
| Transit Desk (Y/N/IROP Only):                                                                                           |                                                         | •                      |
|                                                                                                    |                                                         |                        |
|                                                                                                    |                                                         |                        |
|                                                                                                    | For IGC Use Only:                                       | Accioned (Per TSHPs)   |
| Check-in Position Allocated:                                                                                            |                                                         | Assigned (Per TSUPs)   |
| Check-in Position Allocated:  Baggage Make-Up Positions Allocated:                                                      |                                                         | Assigned (Per TSUPs)   |
| Baggage Make-Up                                                                                                    |                                                         | Assigned (Per TSUPs)   |
| Baggage Make-Up<br>Positions Allocated:<br>Re-Check/Customer Service                                                    |                                                         | Assigned (Per TSUPs)   |
| Baggage Make-Up<br>Positions Allocated:<br>Re-Check/Customer Service<br>Positions Allocated:                            |                                                         | Assigned (Per TSUPs)   |
| Baggage Make-Up<br>Positions Allocated:<br>Re-Check/Customer Service<br>Positions Allocated:<br>Transit Desk Allocated: |                                                         | Assigned (Per TSUPs)   |

- Regarding Aircraft Seats, this should be specified for each flight(s) scheduled to operate from T5; however, this must match the Aircraft Seats listed in the Initial Schedule Submission sent by the airlines Network Planning department.
  - If an airline has multiple flights, please specify the flight number and seats for each flight. (I.e., IG264 (245 seats), IG285 (225 seats).
    - In this example, IGC Airways has "245 aircraft seats".
- The Aircraft Seats listed in the Initial Schedule submission will ALWAYS be used.

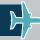

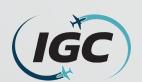

| International Com                                           | mon Use Ancillary Space R                                 | equest Form         |
|-------------------------------------------------------------|-----------------------------------------------------------|---------------------|
| Date Submitted:<br>(MM/DD/YYYY) 10/5/2022                   | Requested Season:<br>(Season/Year) Summer 202             | 3                   |
| Airline: IGC Airways                                        | Aircraft Seats: 245<br>(Per Initial Schedule Submission b | y Network Plans     |
|                                                             | Use By All Airlines:                                      |                     |
|                                                             | Min Positions:                                            | Max Position        |
| Check-in Positions Requested<br>(Ref TSUPs 5.1&5.2):        | 4                                                         | 6                   |
| Baggage Make-Up Positions<br>Requested (Ref TSUPs 5.1&5.2): |                                                           |                     |
| Use By Int                                                  | ternational (Non-Precleared) Airlin                       | es:                 |
| Re-Check/Customer Service<br>Positions (Ref TSUPs 5.1&5.2): |                                                           |                     |
| Transit Desk (Y/N/IROP Only):                               |                                                           | -                   |
| Notes:                                                      |                                                           |                     |
|                                                             | For IGC Use Only:<br>Number of Position(s) A              | id (DTOUD-)         |
| Check-in Position Allocated:                                | Number of Position(s) A                                   | ssigned (Fel 130Fs) |
| Baggage Make-Up                                             |                                                           |                     |
| Positions Allocated:                                        |                                                           |                     |
|                                                             |                                                           |                     |
| Re-Check/Customer Service                                   |                                                           |                     |
| Positions Allocated:                                        |                                                           |                     |
|                                                             |                                                           |                     |
| Positions Allocated:                                        |                                                           |                     |
| Positions Allocated:  Transit Desk Allocated:               | Submit                                                    |                     |

- Regarding Check-in Positions, these are the individual computer position(s) each agent will use to check-in passengers. These can be requested based on operational needs but may be adjusted considering available capacity in the terminal.
  - In this example, IGC Airways is requesting a minimum of 4 check-in positions, with a maximum of 6 positions.
- The metrics for request and assignment are based on Section 5.2 of the Terminal Space Use Protocols (TSUPs). (see Slide 15 (Reference Links)).

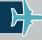

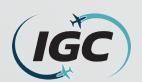

| International Com                                                                           | mon Use Ancillary Space                                 |                      |
|---------------------------------------------------------------------------------------------|---------------------------------------------------------|----------------------|
| Date Submitted:<br>(MM/DD/YYYY) 10/5/2022                                                   | Requested Season:<br>(Season/Year) Summer 2             | 023                  |
| Airline: IGC Airways                                                                        | Aircraft Seats: 245<br>(Per Initial Schedule Submission | by Network Planning) |
|                                                                                             | Use By All Airlines:                                    |                      |
|                                                                                             | Min Positions:                                          | wax Positions:       |
| Check-in Positions Requested<br>(Ref TSUPs 5.1&5.2):                                        | 4                                                       | 6                    |
| Baggage Make-Up Positions<br>Requested (Ref TSUPs 5.1&5.2):                                 | 5                                                       | 6                    |
| Use By Int                                                                                  | ternational (Non-Precleared) Airl                       | ines:                |
| Re-Check/Customer Service<br>Positions (Ref TSUPs 5.1&5.2):                                 |                                                         |                      |
| Transit Desk (Y/N/IROP Only):                                                               |                                                         | •                    |
| Notes:                                                                                      |                                                         |                      |
|                                                                                             | For IGC Use Only:                                       |                      |
|                                                                                             | Number of Position(s)                                   | Assigned (Per TSUPs) |
| Check-in Position Allocated:                                                                |                                                         |                      |
| Baggage Make-Up                                                                             |                                                         |                      |
| Positions Allocated:                                                                        |                                                         |                      |
|                                                                                             |                                                         |                      |
| Positions Allocated:<br>Re-Check/Customer Service                                           |                                                         |                      |
| Positions Allocated:  Re-Check/Customer Service  Positions Allocated:                       |                                                         |                      |
| Positions Allocated: Re-Check/Customer Service Positions Allocated: Transit Desk Allocated: | Submit                                                  |                      |

- Positions, these are the individual baggage cart/container locations per Make-up device. These can be requested based on operational needs but may be adjusted considering available capacity in the terminal.
  - In this example, IGC Airways is requesting a minimum of 5 baggage make-up positions, with a maximum of 6 positions.
- The metrics for request and assignment are based on Section 5.2 of the TSUPs (see Reference Links slide).

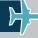

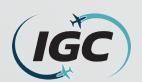

| International Com                                                                                                    | mon Use Ancillary Space                                 | •                       |
|----------------------------------------------------------------------------------------------------|---------------------------------------------------------|-------------------------|
| Date Submitted:<br>(MM/DD/YYYY) 10/5/2022                                                                               | Requested Season:<br>(Season/Year) Summer               | 2023                    |
| Airline: IGC Airways                                                                                                    | Aircraft Seats: 245<br>(Per Initial Schedule Submission | n by Network Planning)  |
|                                                                                                    | Use By All Airlines:                                    |                         |
|                                                                                                    | Min Positions:                                          | Max Positions:          |
| Check-in Positions Requested<br>(Ref TSUPs 5.1&5.2):                                                                    | 4                                                       | e                       |
| Baggage Make-Up Positions<br>Requested (Ref TSUPs 5.1&5.2):                                                             | 5                                                       | 6                       |
| Use By Int                                                                                                    | ternational (Non-Precleared) Ai                         | ri es:                  |
| Re-Check/Customer Service<br>Positions (Ref TSUPs 5.1&5.2):                                                             |                                                         | 1                       |
| Transit Desk (Y/N/IROP Only):                                                                                           |                                                         | -                       |
|                                                                                                    |                                                         |                         |
|                                                                                                    | For IGC Lice Only                                       |                         |
|                                                                                                    | For IGC Use Only:                                       | s) Assigned (Per TSUPs) |
| Check-in Position Allocated:                                                                                            |                                                         | s) Assigned (Per TSUPs) |
| Check-in Position Allocated:  Baggage Make-Up Positions Allocated:                                                      |                                                         | s) Assigned (Per TSUPs) |
| Baggage Make-Up                                                                                                    |                                                         | s) Assigned (Per TSUPs) |
| Baggage Make-Up<br>Positions Allocated:<br>Re-Check/Customer Service                                                    |                                                         | s) Assigned (Per TSUPs) |
| Baggage Make-Up<br>Positions Allocated:<br>Re-Check/Customer Service<br>Positions Allocated:                            | Number of Position(                                     | s) Assigned (Per TSUPs) |
| Baggage Make-Up<br>Positions Allocated:<br>Re-Check/Customer Service<br>Positions Allocated:<br>Transit Desk Allocated: |                                                         | s) Assigned (Per TSUPs) |

- Regarding Re-Check/Customer Service
   Positions, these are the individual computer position(s) that each agent will use to re-check connecting international arriving passengers. These are optional but may be requested based on operational needs but may be adjusted considering available capacity in the terminal.
  - These positions are located on the lower level/post F.I.S.
    - In this example, IGC Airways is requesting 1 Re-Check position.
- The metrics for request and assignment are based on Section 5.2 of the TSUPs (see Reference Links slide).

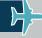

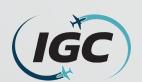

|                                                             | mon Use Ancillary Space                                 | •                         |
|-------------------------------------------------------------|---------------------------------------------------------|---------------------------|
| Date Submitted:<br>(MM/DD/YYYY) 10/5/2022                   | Requested Season: Summer 2<br>(Season/Year)             | 2023                      |
| Airline: IGC Airways                                        | Aircraft Seats: 245<br>(Per Initial Schedule Submission | n by Network Planning)    |
|                                                             | Use By All Airlines:                                    |                           |
|                                                             | Min Positions:                                          | Max Positions:            |
| Check-in Positions Requested<br>(Ref TSUPs 5.1&5.2):        | 4                                                       | 6                         |
| Baggage Make-Up Positions<br>Requested (Ref TSUPs 5.1&5.2): | 5                                                       | 6                         |
| Use By Int                                                  | ernational (Non-Precleared) Air                         | lines:                    |
| Re-Check/Customer Service<br>Positions (Ref TSUPs 5.1&5.2): |                                                         | 1                         |
| Transit Desk (Y/N/IROP Only):                               | N                                                       | lo                        |
| Notes: IGC Airways may only nee                             |                                                         | iu like to request max o. |
|                                                             | For IGC Use Only:  Number of Position/s                 | ) Assigned (Per TSUPs)    |
| Check-in Position Allocated:                                | ramser or rositions                                     | i rossgirea (i e. 1551 sj |
| Baggage Make-Up<br>Positions Allocated:                     |                                                         |                           |
| Re-Check/Customer Service<br>Positions Allocated:           |                                                         |                           |
| Transit Desk Allocated:                                     |                                                         |                           |
|                                                             | '                                                       |                           |
| Notes:                                                      |                                                         |                           |
| Notes:                                                      | Submit                                                  |                           |

- Regarding **Notes**, this area is for an airline to include any notes related to the above information. (Preferred gate requests will not be considered as part of the scheduling allocation process).
  - In this example, IGC Airways is noting it will only need 5 check-in positions but would like to request 6 for the Summer 2023 season.
- Some examples are:
  - If two partnering airlines operate within the same time and will share check-in positions.
  - If an airline has multiple flights, here additional information can be provided regarding the difference in aircraft seats to requested positions.

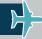

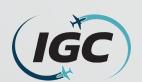

#### What a completed International Common Use Ancillary Space Request Form should look like.

| International Com                                                                                                    | mon Use Ancillary Space                                 | •                         |
|----------------------------------------------------------------------------------------------------|---------------------------------------------------------|---------------------------|
| Date Submitted:<br>(MM/DD/YYYY) 10/5/2022                                                                               | Requested Season: Summer 2 (Season/Year)                | 2023                      |
| Airline: IGC Airways                                                                                                    | Aircraft Seats: 245<br>(Per Initial Schedule Submission | n by Network Planning)    |
|                                                                                                    | Use By All Airlines:                                    |                           |
|                                                                                                    | Min Positions:                                          | Max Positions:            |
| Check-in Positions Requested<br>(Ref TSUPs 5.1&5.2):                                                                    | 4                                                       | 6                         |
| Baggage Make-Up Positions<br>Requested (Ref TSUPs 5.1&5.2):                                                             | 5                                                       | 6                         |
| Use By In                                                                                                    | ternational (Non-Precleared) Air                        | lines:                    |
| Re-Check/Customer Service<br>Positions (Ref TSUPs 5.1&5.2):                                                             |                                                         | 1                         |
| Transit Desk (Y/N/IROP Only):                                                                                           | N                                                       | lo ·                      |
|                                                                                                    |                                                         | ld like to request max 6. |
|                                                                                                    | For IGC Use Only:                                       |                           |
|                                                                                                    |                                                         | ) Assigned (Per TSUPs)    |
| Check-in Position Allocated:                                                                                            |                                                         |                           |
| Check-in Position Allocated: Baggage Make-Up Positions Allocated:                                                       |                                                         |                           |
| Baggage Make-Up                                                                                                    |                                                         |                           |
| Baggage Make-Up<br>Positions Allocated:<br>Re-Check/Customer Service                                                    |                                                         |                           |
| Baggage Make-Up<br>Positions Allocated:<br>Re-Check/Customer Service<br>Positions Allocated:<br>Transit Desk Allocated: |                                                         |                           |
| Baggage Make-Up<br>Positions Allocated:<br>Re-Check/Customer Service<br>Positions Allocated:                            |                                                         |                           |

- This is what a completed International Common Use Ancillary Space Request form should look like.
- Instructions on how to submit this form to the O'Hare Airport Scheduling Manager are located on the next slide.

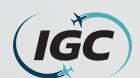

#### How to submit your completed International Common Use Ancillary Space Request Form.

- In order to submit this form, if it is saved correctly (refer to slide 3), the "Submit" button can be left-clicked.
  - This will open a draft email in your email program (I.e. Outlook), with the completed form attached.
  - Click "Send" in order to submit your form to the O'Hare Airport Scheduling Manager.

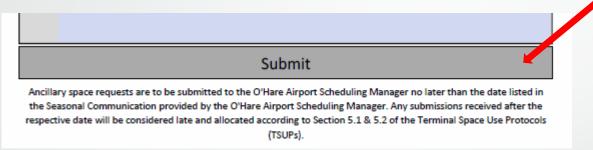

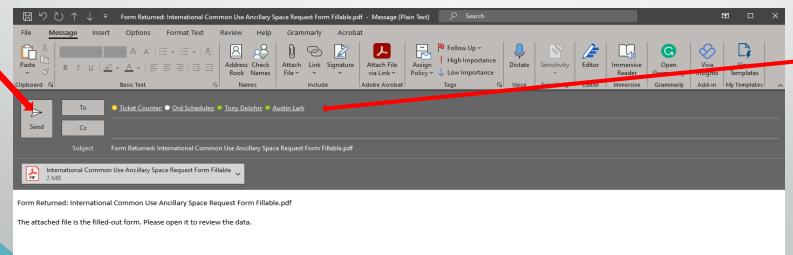

The listed in the picture should be auto populated.

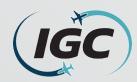

#### Reference Links

#### Resources:

- IGC Inc website:
  - https://www.igcinc.org/
- O'Hare Page:
  - https://www.igcinc.org/ohare-international-airport/
- International Common Use Ancillary Space Request Form:
  - https://www.igcinc.org/wp-content/uploads/2022/09/IInternational-Common-Use-Ancillary-Space-Request-Form-Fillable.pdf
    - This must be "Downloaded" to the individual's computer in order to be submitted correctly.
- Terminal Use Space Protocols (TSUPs):
  - https://www.igcinc.org/wp-content/uploads/2022/09/ORD-TSUPs-FINAL-EFFECTIVE-4.15.19.pdf